## **2nd Annual Jersey Shore HOU Slide Show Picture CD**

Well the 2003 Slide Show Picture CD is back again. This year the CD has a new look too. With a water-mark style "Eagle" in the background, this CD looks as good as it works.

This auto-executing Slide Show program boots up as soon as you put it in your computer CD tray and close the door. The first thing you see is the main menu that breaks down the pictures into each of the 19 available events. You choose which ride you want to view by simply clicking on it. The slide show starts by taking you to the first picture and displays each one for 2 seconds then on to the next until that event is done. Then its back to the main menu again.

At any time during the show you hit the "Escape" key to cancel the show and go back to the main menu. You can also choose several options by pulling up the Control Bar with the small icon in the left bottom corner of the screen. There you can pause, play, more forward or backward or even change the display speed (in seconds). You can even hit "Open" to stop the slide show and open the picture with your computer's default picture program. Then you can edit, rename save then email any picture you wish.

There are also many short videos on the disk too. Are you in one of those videos? Did you see that guy taking pictures during one of your rides last season? If the answer is yes then you will likely see yourself and you friends right here.

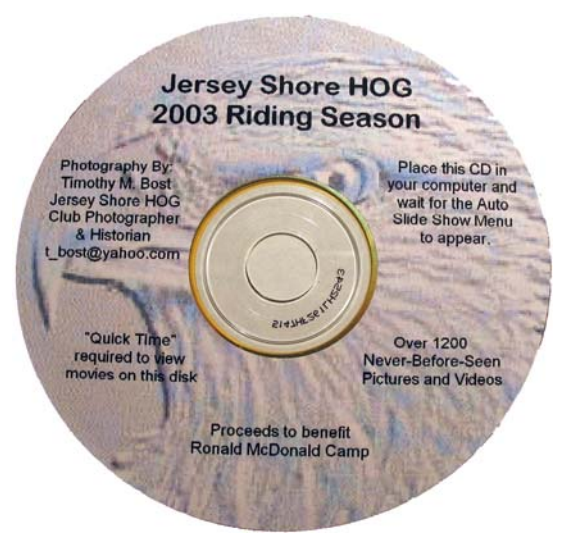

There are over 1200 pictures and videos of 19 events. The funds generated by this Slide Show will go directly to the Ronald McDonald Camp which I volunteered at for the last two years. I believe there is no better charitable organization than one that caters to kids with cancer. Join us for the ride to the camp this August.

Cost: \$10.00 each Get yours at one of the meetings or contact Tim Bost at… [T\\_bost@yahoo.com](mailto:T_bost@yahoo.com) to order yours today.